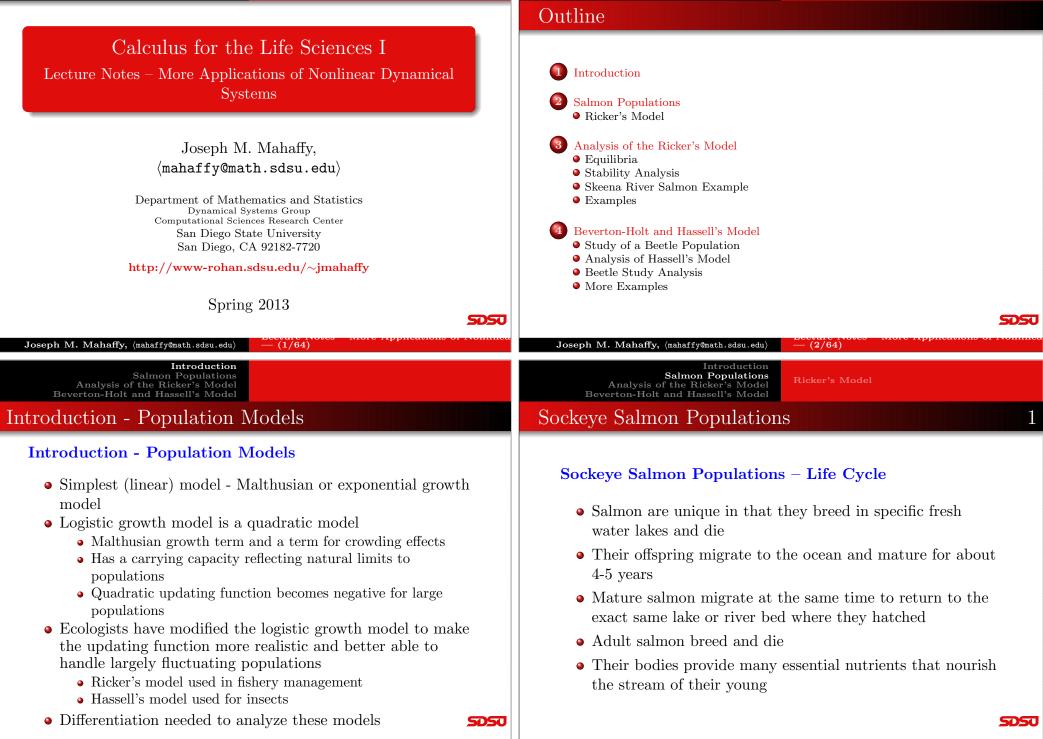

#### 2**Sockeye Salmon Populations**

### Sockeye Salmon Populations – Problems

Analysis of the Ricker's Model Beverton-Holt and Hassell's Model

Sockeye Salmon Populations

Introduction Salmon Populations

• Salmon populations in the Pacific Northwest are becoming very endangered

**Ricker's** Model

- Many salmon spawning runs have become extinct
- Human activity adversely affect this complex life cycle of the salmon
  - Damming rivers interrupts the runs
  - Forestry allows the water to become too warm
  - Agriculture results in runoff pollution

#### Sockeye Salmon Populations – Skeena River

- The life cycle of the salmon is an example of a complex discrete dynamical system
- The importance of salmon has produced many studies
- Sockeye salmon (Oncorhynchus nerka) in the Skeena river system in British Columbia
  - Largely uneffected by human development
  - Long time series of data 1908 to 1952
  - Provide good system to model
- SDSU Joseph M. Mahaffy, (mahaffy@math.sdsu.edu) Joseph M. Mahaffy, (mahaffy@math.sdsu.edu) -(6/64)-(5/64)Salmon Populations Analysis of the Ricker's Model Salmon Populations **Ricker's** Model **Ricker's Model** Analysis of the Ricker's Model Beverton-Holt and Hassell's Model Beverton-Holt and Hassell's Model Sockeye Salmon Populations Sockeye Salmon Populations 4 5

#### Sockeye Salmon Populations – Spawning Behavior

- Create table of sockeye salmon (Oncorhynchus nerka) in the Skeena river system
- Table lists four year averages from the starting year
- Since 4 and 5 year old salmon spawn, each grouping of 4 years is an approximation of the offspring of the previous 4 year average
- Model is complicated because the salmon have adapted to have either 4 or 5 year old mature adults spawn
- Simplify the model by ignoring this complexity

#### Sockeye Salmon Populations – Skeena River Table

Population in thousands

| Year | Population | Year | Population |
|------|------------|------|------------|
| 1908 | 1,098      | 1932 | 278        |
| 1912 | 740        | 1936 | 448        |
| 1916 | 714        | 1940 | 528        |
| 1920 | 615        | 1944 | 639        |
| 1924 | 706        | 1948 | 523        |
| 1928 | 510        |      |            |

Four Year Averages of Skeena River Sockeye Salmon

5050

3

### Ricker's Model – Salmon

#### Problems with Logistic growth model

$$P_{n+1} = P_n + rP_n \left(1 - \frac{P_n}{M}\right)$$

- Logistic growth model predicted certain yeast populations well
- This model does not fit the data for many organisms
- A major problem is that large populations in the model return a negative population in the next generation
- Several alternative models use only a **non-negative** updating function
- Fishery management has often used **Ricker's Model**

SDSU

5050

#### Analysis of the Ricker's Model Beverton-Holt and Hassell's Model Ricker's Model – Salmon

#### **Ricker's Model**

- **Ricker's model** was originally formulated using studies of salmon populations
- Ricker's model is given by the equation

Introduction

Salmon Populations

$$P_{n+1} = R(Pn) = aP_n e^{-bP_n}$$

- The positive constants a and b are fit to the data
- Consider the Skeena river salmon data
  - The parent population of 1908-1911 is averaged to 1,098,000 salmon/year returning to the Skeena river watershed
  - It is assumed that the resultant offspring that return to spawn from this group occurs between 1912 and 1915, which averages 740,000 salmon/year

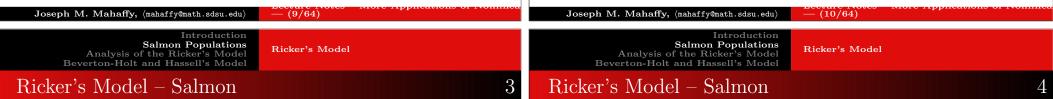

- Successive populations give data for updating functions
  - $P_n$  is parent population, and  $P_{n+1}$  is surviving offspring
  - Nonlinear least squares fit of Ricker's function

$$P_{n+1} = 1.535 P_n e^{-0.000783 F}$$

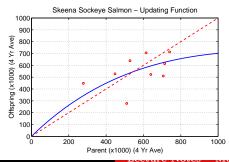

Simulate the Ricker's model using the initial average in 1908 as a starting point

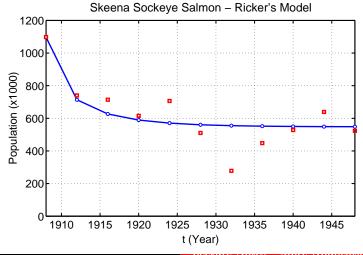

SDSU

# Ricker's Model – Salmon

Analysis of the Ricker's Model Beverton-Holt and Hassell's Model

### Summary of Ricker's Model for Skeena river salmon

**Ricker's** Model

Introduction

Salmon Populations

- Ricker's model levels off at a stable equilibrium around 550,000
- Model shows populations monotonically approaching the equilibrium
- There are a few fluctuations from the variations in the environment
- Low point during depression, suggesting bias from economic factors

# Analysis of the Ricker's Model

Analysis of the Ricker's Model: General Ricker's Model

$$P_{n+1} = R(P_n) = aP_n e^{-bP_n}$$

### **Equilibrium Analysis**

The equilibria are found by setting  $P_e = P_{n+1} = P_n$ , thus

$$P_e = aP_e e^{-bP_e}$$
  
$$0 = P_e (ae^{-bP_e} - 1)$$

The equilibria are

$$P_e = 0$$
 and  $P_e = \frac{\ln(a)}{b}$ 

• The solution of Ricker's model is **unstable** and **oscillates** 

as it grows away the equilibrium  $P_e = \ln(a)/b$  provided

Note that a > 1 required for a positive equilibrium

5050

5050

5

- If 0 < a < 1, then  $P_e = 0$  is stable and the population goes to extinction (also no positive equilibrium)
- If a > 1, then  $P_e = 0$  is unstable and the population grows away from the equilibrium

 $e < a < e^2 \approx 7.389$ 

 $a > e^2 \approx 7.389$ 

Stability Analysis Skeena River Salmon Example Examples

### Skeena River Salmon Example

The best Ricker's model for the Skeena sockeye salmon population from 1908-1952 is

$$P_{n+1} = R(P_n) = 1.535 P_n e^{-0.000783 P_n}$$

From the analysis above, the equilibria are

$$P_e = 0$$
 and  $P_e = \frac{\ln(1.535)}{0.000783} = 547.3$ 

The derivative is

$$R'(P) = 1.535e^{-0.000783P}(1 - 0.000783P)$$

- At  $P_e = 0$ , R'(0) = 1.535 > 1
  - This equilibrium is **unstable** (as expected)
- At  $P_e = 547.3$ , R'(547.3) = 0.571 < 1
  - This equilibrium is **stable** with solutions monotonically approaching the equilibrium, as observed in the simulation **SDSU**

Equilibria Stability Analysis Skeena River Salmon Example Examples

SDSU

### Example 1 - Ricker's Growth Model

**Example 1 - Ricker's Growth Model** Let  $P_n$  be the population of fish in any year n, and assume the Ricker's growth model

$$P_{n+1} = R(P_n) = 7 P_n e^{-0.02P_r}$$

kip Example

- Graph of the updating function R(P) with the identity function, showing the intercepts, all extrema, and any asymptotes
- Find all equilibria of the model and describe the behavior of these equilibria
- Let  $P_0 = 100$ , and simulate the model for 50 years

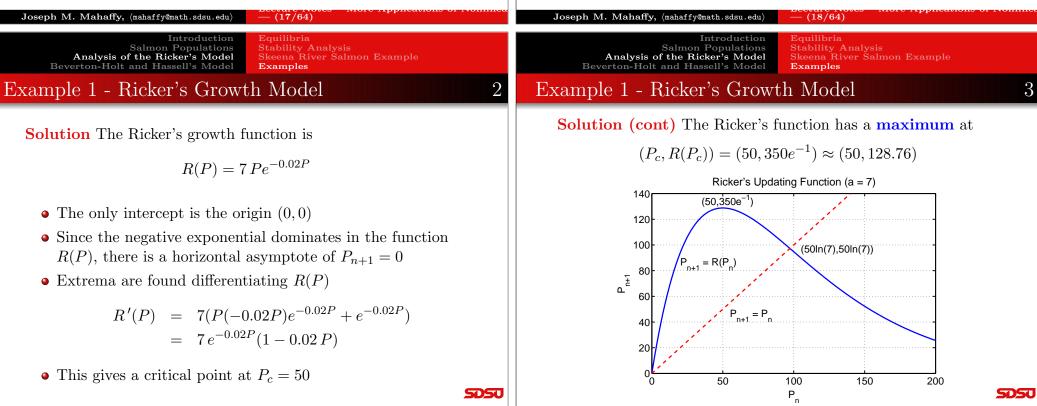

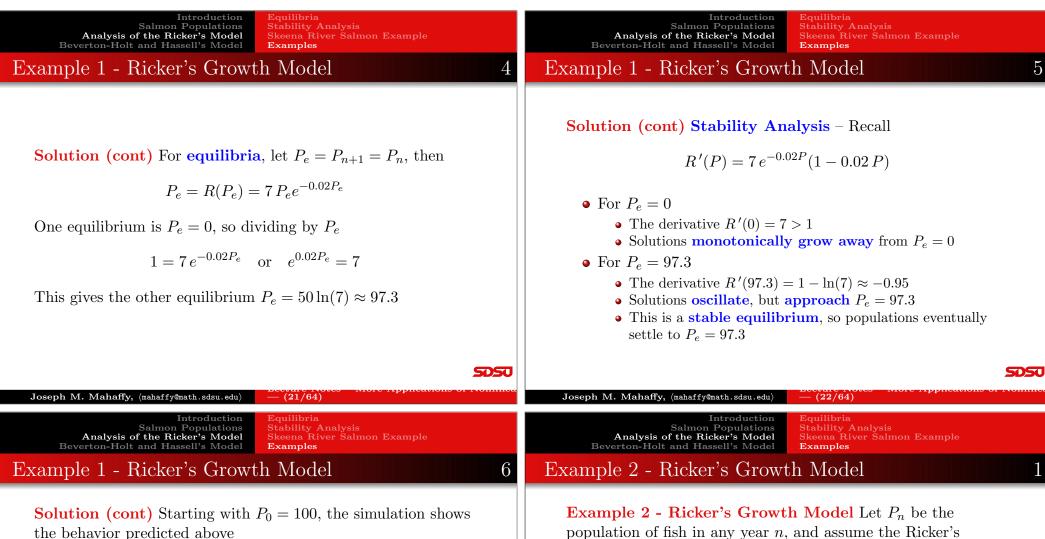

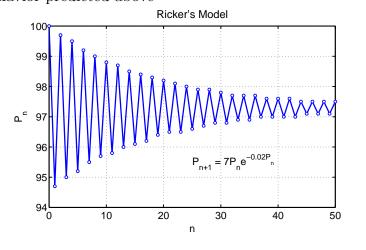

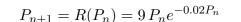

Skip Example

growth model

- Graph of the updating function R(P) with the identity function, showing the intercepts, all extrema, and any asymptotes
- Find all equilibria of the model and describe the behavior of these equilibria
- Let  $P_0 = 100$ , and simulate the model for 50 years

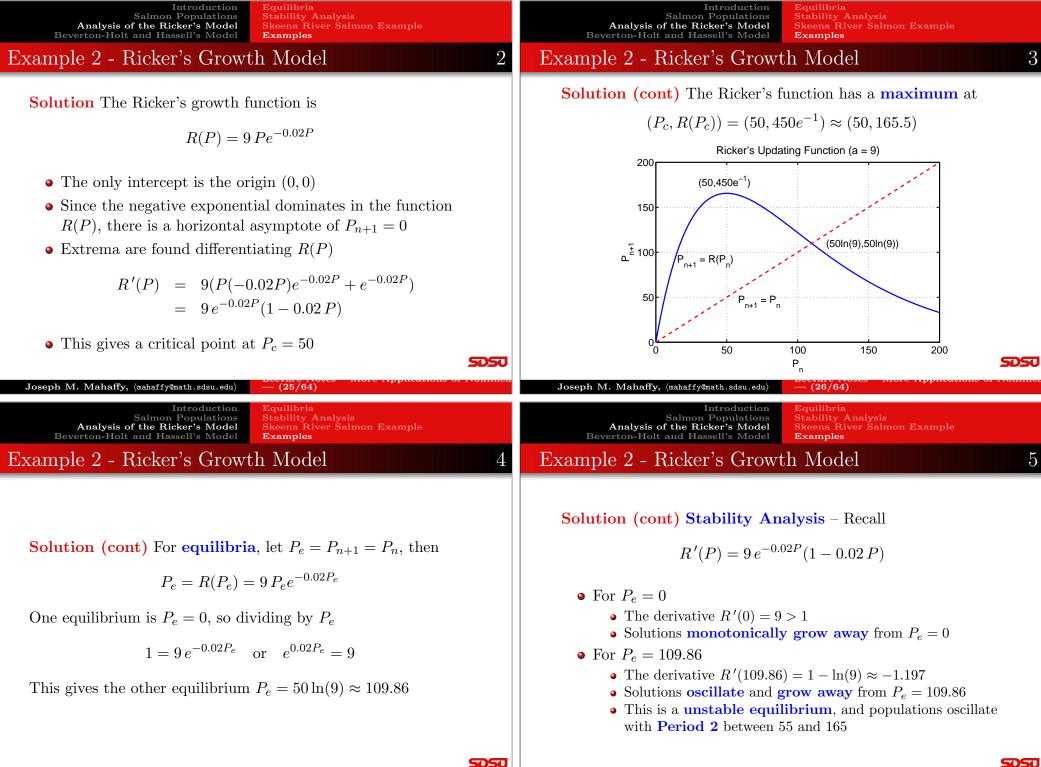

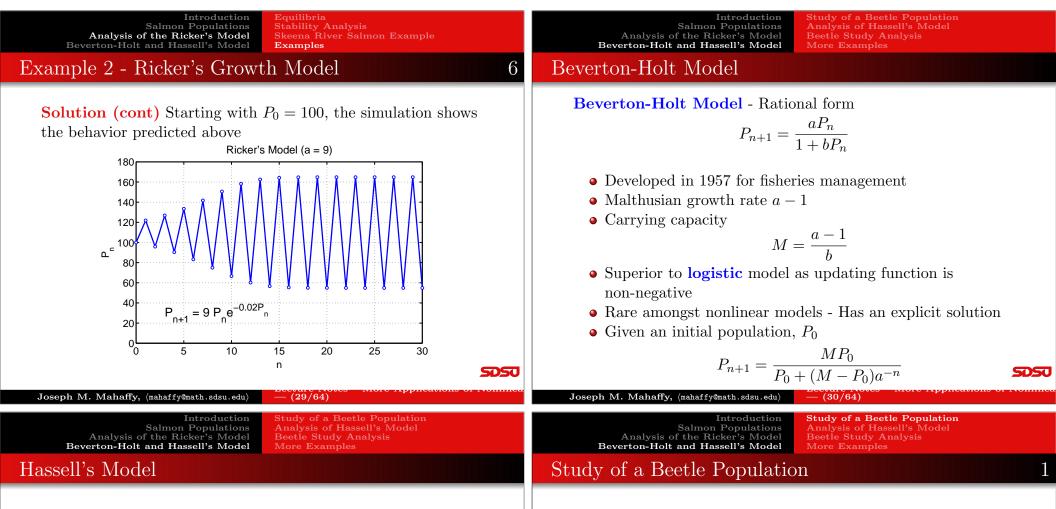

Hassell's Model - Alternate Rational form

$$P_{n+1} = H(P_n) = \frac{aP_n}{(1+bP_n)^{\alpha}}$$

- Often used in insect populations
- Provides alternative to **logistic** and **Ricker's** growth models, extending the **Beverton-Holt** model
- $H(P_n)$  has **3 parameters**, *a*, *b*, and *c*, while logistic, Ricker's, and Beverton-Holt models have **2 parameters**
- Malthusian growth rate a 1, like Beverton-Holt model

#### Study of a Beetle Population

- In 1946, A. C. Crombie studied several beetle populations
- The food was strictly controlled to maintain a constant supply
- 10 grams of cracked wheat were added weekly
- Regular census of the beetle populations recorded
- These are experimental conditions for the Logistic growth model

SDSU

Study of a Beetle Population Introduction Salmon Populations Analysis of the Ricker's Model Beverton-Holt and Hassell's Model More Examples

# Study of a Beetle Population

Study of Oryzaephilus surinamensis, the saw-tooth grain beetle

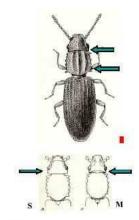

5050

2

Introduction Salmon Populations Analysis of the Ricker's Model Beverton-Holt and Hassell's Model

Study of a Beetle Population More Examples

### Study of a Beetle Population

Data on Oryzaephilus surinamensis, the saw-tooth grain beetle

| Week | Adults | Week | Adults |
|------|--------|------|--------|
| 0    | 4      | 16   | 405    |
| 2    | 4      | 18   | 471    |
| 4    | 25     | 20   | 420    |
| 6    | 63     | 22   | 430    |
| 8    | 147    | 24   | 420    |
| 10   | 285    | 26   | 475    |
| 12   | 345    | 28   | 435    |
| 14   | 361    | 30   | 480    |

#### SDSU

3

| $\mathbf{Joseph}~\mathbf{M}.~\mathbf{Mahaffy},~\langle \texttt{mahaffy@math.sdsu.edu} \rangle$            | -(33/64) | $\textbf{Joseph M. Mahaffy},  \langle \texttt{mahaffy@math.sdsu.edu} \rangle$                             | -(34/64)                                                                                                    |   |
|----------------------------------------------------------------------------------------------------|----------|----------------------------------------------------------------------------------------------------|----------------------------------------------------------------------------------------------------|---|
|                                                                                                    |          |                                                                                                    |                                                                                                    |   |
| Introduction<br>Salmon Populations<br>Analysis of the Ricker's Model<br>Beverton-Holt and Hassell's Model |          | Introduction<br>Salmon Populations<br>Analysis of the Ricker's Model<br>Beverton-Holt and Hassell's Model | <b>Study of a Beetle Population</b><br>Analysis of Hassell's Model<br>Beetle Study Analysis<br>More Examples |   |
| Study of a Beetle Population 4                                                                            |          | Study of a Beetle Population                                                                              | on                                                                                                    | 5 |

### Study of a Beetle Population

Updating functions - Least squares best fit to data

Gorham 1987

- Plot the data,  $P_{n+1}$  vs.  $P_n$ , to fit an updating function
- Logistic growth model fit to data (SSE = 13,273)

$$P_{n+1} = P_n + 0.962 P_n \left( 1 - \frac{P_n}{439.2} \right)$$

• **Beverton-Holt model** fit to data (SSE = 10,028)

$$P_{n+1} = \frac{3.010\,P_n}{1+0.00456\,P_n}$$

• Hassell's growth model fit to data (SSE = 9,955)

$$P_{n+1} = \frac{3.269 \, P_n}{(1 + 0.00745 \, P_n)^{0.8126}}$$

SDSU

SDSU

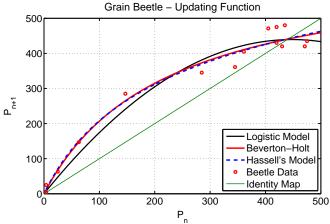

(36/64)

Graph of Updating functions and Beetle data

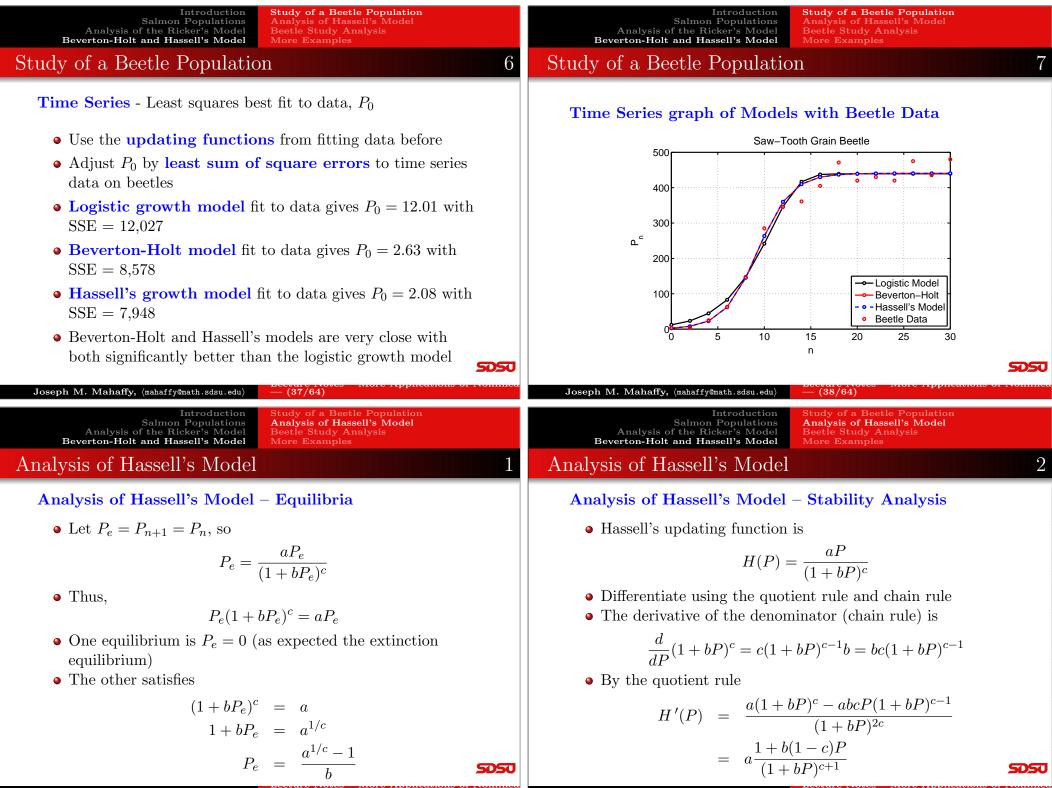

| Introduction<br>Salmon Populations<br>Analysis of the Ricker's Model<br>Beverton-Holt and Hassell's Model<br>Amalysis of Lloggall'a Model<br>Amalysis of Lloggall'a Model<br>2                                                                                                    | Introduction<br>Salmon Populations<br>Analysis of the Ricker's Model<br>Beverton-Holt and Hassell's Model<br>A no larging of Lloggoll'g Model                                                                                                    |
|----------------------------------------------------------------------------------------------------|----------------------------------------------------------------------------------------------------|
| Analysis of Hassell's Model – Stability Analysis<br>Analysis of Hassell's Model – Stability Analysis<br>• The derivative is<br>$H'(P) = a \frac{1 + b(1 - c)P}{(1 + bP)^{c+1}}$ • At $P_e = 0$ , $H'(0) = a$<br>• Since $a > 1$ , the zero equilibrium is unstable<br>• Solutions monotonically growing away from the extinction equilibrium | Analysis of Hassell's Model $4$<br>Analysis of Hassell's Model – Stability Analysis<br>• The derivative is<br>$H'(P) = a \frac{1 + b(1 - c)P}{(1 + bP)^{c+1}}$<br>• At $P_e = (a^{1/c} - 1)/b$ , we find<br>$H'(P_e) = a \frac{1 + (1 - c)(a^{1/c} - 1)}{(1 + (a^{1/c} - 1))^{c+1}}$<br>$= \frac{c}{a^{1/c}} + 1 - c$<br>• The stability of the carrying capacity equilibrium<br>depends on both <i>a</i> and <i>c</i> , but not <i>b</i><br>• When $c = 1$ (Beverton-Holt model) $H'(P_e) = \frac{1}{a}$ , so this<br>equilibrium is monotonically stable |
| Joseph M. Mahaffy, $\langle mahaffy@math.sdsu.edu \rangle$<br>- (41/64)                                                                                                    |                                                                                                    |
| Introduction<br>Salmon Populations<br>Analysis of the Ricker's ModelStudy of a Beetle Population<br>Analysis of Hassell's ModelBeverton-Holt and Hassell's ModelBeetle Study Analysis<br>More Examples                                                                                                    | Introduction<br>Salmon Populations<br>Analysis of the Ricker's Model<br>Beverton-Holt and Hassell's Model<br>Deottle Cturdry A polyroid<br>Deottle Cturdry A polyroid<br>2                                                                                                    |
| Beetle Study Analysis 1                                                                                                    | Beetle Study Analysis 2                                                                                                    |
| Beetle Study Analysis – Logistic Growth Model $P_{n+1} = F(P_n) = P_n + 0.962 P_n \left(1 - \frac{P_n}{439.2}\right)$                                                                                                    | Beetle Study Analysis – Beverton-Holt Growth Model $P_{n+1} = B(P_n) = \frac{3.010 P_n}{1 + 0.00456 P_n}$                                                                                                    |
| <ul> <li>The equilibria are P<sub>e</sub> = 0 and 439.2</li> <li>The derivative of the updating function is F'(P) = 1.962 - 0.00438 P</li> </ul>                                                                                                    | <ul> <li>The equilibria are P<sub>e</sub> = 0 and 440.8</li> <li>The derivative of the updating function is <math display="block">B'(P) = \frac{3.010}{(1+0.00456P)^2}</math></li> </ul>                                                                                                    |
| • At $P_e = 0$ , $F'(0) = 1.962$ , so this equilibrium is <b>monotonically unstable</b>                                                                                                    | • At $P_e = 0$ , $B'(0) = 3.010$ , so this equilibrium is<br>monotonically unstable                                                                                                    |

Study of a Beetle Population Analysis of Hassell's Model Beetle Study Analysis More Examples

### Beetle Study Analysis

#### Beetle Study Analysis – Hassell's Growth Model

 $P_{n+1} = H(P_n) = \frac{3.269 P_n}{(1 + 0.00745 P_n)^{0.8126}}$ 

• The equilibria are  $P_e = 0$  and 442.4

Joseph M. Mahaffy, (mahaffy@math.sdsu.edu)

 $p_0 = 200$ 

Analysis of the Ricker's Model

Example 1 - Beverton-Holt Model

 $n_2$ 

Beverton-Holt and Hassell's Model

• The derivative of the updating function is

Introduction

$$H'(P) = 3.269 \frac{1 + 0.001396 P}{(1 + 0.00745 P)^{1.8126}}$$

• At  $P_e = 0$ , H'(0) = 3.269, so this equilibrium is monotonically unstable

Solution - Beverton-Holt Model: Iterate the model with

 $p_1 = \frac{20(200)}{(1+0.02(200))} = 800$ 

• At  $P_e = 442.4$ , H'(442.4) = 0.3766, so this equilibrium is monotonically stable

-(45/64)

More Examples

Study of a Beetle Population

Analysis of Hassell's Model

Introduction

Study of a Beetle Population Analysis of Hassell's Model More Examples

### Example 1 - Beverton-Holt Model

**Example 1 - Beverton-Holt Model:** Suppose that a population of insects (measured in weeks) grows according to the discrete dynamical model

$$p_{n+1} = B(p_n) = \frac{20 \, p_n}{1 + 0.02 \, p_n}$$

2

SDSU

5050

- Assume that  $p_0 = 200$  and find the population for the next 3 weeks
- Simulate the model for 10 weeks
- Graph the **updating function** with the identity map
- Determine the **equilibria** and analyze their **stability**

SDSU

3

-(46/64)Introduction Study of a Beetle Population Analysis of Hassell's Model Salmon Populations Analysis of the Ricker's Model Beverton-Holt and Hassell's Model More Examples 2

### Example 1 - Beverton-Holt Model

#### **Solution** (cont): The explicit solution for this model is

$$p_n = \frac{950 \, p_0}{p_0 + (950 - p_0)20^{-n}} = \frac{950}{1 + 3.75(20)^{-n}}$$

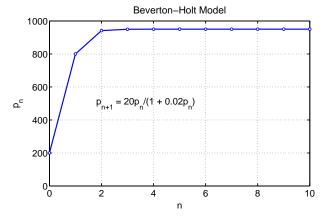

$$p_2 = \frac{20(800)}{(1+0.02(800))} = 941$$
  
$$p_3 = \frac{20(941)}{(1+0.02(941))} = 949.6$$

From before, the **carrying capacity** for the Beverton-Holt model is

$$M = \frac{a-1}{b} = \frac{19}{0.02} = 950$$

Joseph M. Mahaffy, (mahaffy@math.sdsu.edu) (47/64)

Analysis of Hassell's Model Salmon Populations Analysis of the Ricker's Model Beverton-Holt and Hassell's Model More Examples

Study of a Beetle Population

# Example 1 - Beverton-Holt Model

Solution (cont): Graphing the Updating function

Introduction

$$B(p) = \frac{20\,p}{1+0.02\,p}$$

- The only intercept is the origin
- There is a **horizontal asymptote** satisfying

$$\lim_{p \to \infty} B(p) = \frac{20}{0.02} = 1000$$

• Biologically, this asymptote means that there is a maximum number in the next generation no matter how large the population starts

SDSU

5050

4

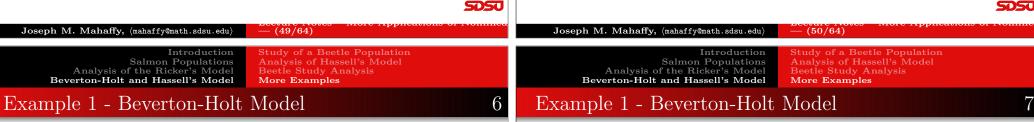

#### Solution (cont): Analysis of Beverton-Holt model

• Equilibria satisfy

$$p_e = B(p_e) = \frac{20 \, p_e}{1 + 0.02 \, p_e}$$

- One equilibrium is  $p_e = 0$
- The other satisfies

$$1 + 0.02 p_e = 20$$
 or  $p_e = 950$ 

• The derivative of the updating function is

$$B'(p) = \frac{20}{(1+0.02\,p)^2}$$

(51/64)

Introduction Salmon Populations Analysis of the Ricker's Model Beverton-Holt and Hassell's Model

Study of a Beetle Population More Examples

# Example 1 - Beverton-Holt Model

#### Solution (cont): The updating function and identity map

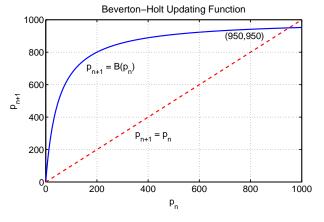

Solution (cont): Analysis of Beverton-Holt model -

Since the derivative of the updating function is

$$B'(p) = \frac{20}{(1+0.02\,p)^2}$$

- Equilibrium  $p_e = 0$  has B'(0) = 20
- The **extinction equilibrium** is **unstable** with solutions monotonically growing away
- The equilibrium  $p_e = 950$  has  $B'(950) = \frac{1}{20}$
- The carrying capacity equilibrium is stable with solutions monotonically approaching

### Example 2 - Hassell's Model

**Example 2 - Hassell's Model:** Suppose that a population of butterflies (measured in weeks) grows according to the discrete dynamical model

Study of a Beetle Population

Analysis of Hassell's Model

More Examples

$$p_{n+1} = H(p_n) = \frac{81 \, p_n}{(1 + 0.002 \, p_n)^4}$$

Skip Example

- Assume that  $p_0 = 200$  and find the population for the next 2 weeks
- Simulate the model for 20 weeks
- Graph the **updating function** with the identity map
- Determine the **equilibria** and analyze their **stability**

### Example 2 - Hassell's Model

**Solution - Hassell's Model:** Iterate the model with  $p_0 = 200$ 

 $\mathbf{2}$ 

$$p_1 = \frac{81(200)}{(1+0.002(200))^4} = 4217$$
$$p_2 = \frac{81(4217)}{(1+0.002(4217))^4} = 43$$

These iterations show dramatic population swings, suggesting instability in the model

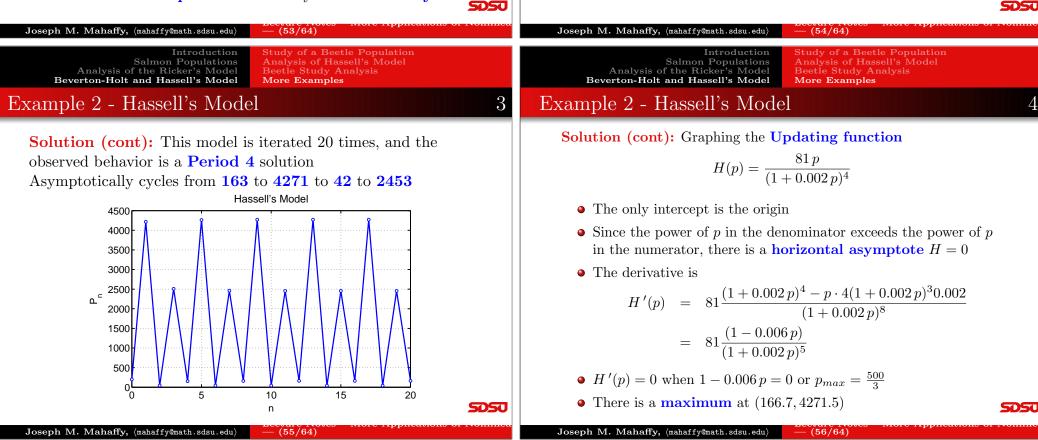

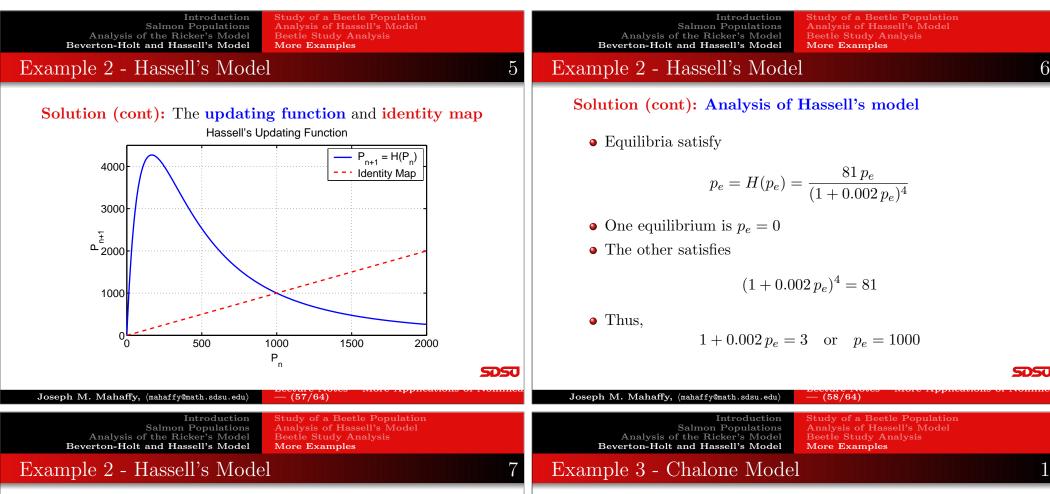

Solution (cont): Analysis of Hassell's model – Since the derivative of the updating function is

$$H'(p) = 81 \frac{(1 - 0.006 \, p)}{(1 + 0.002 \, p)^5}$$

- Equilibrium  $p_e = 0$  has H'(0) = 81
- The extinction equilibrium is unstable with solutions monotonically growing away
- The equilibrium  $p_e = 1000$  has  $H'(1000) = -\frac{5}{3}$
- The  $p_e = 1000$  equilibrium is unstable with solutions oscillating and moving away from  $p_e$

SDSU

Example 3 - Chalone Model or Model for Cellular **Division with Inhibition:** A biochemical agent, **chalone**, is released by a cell to inhibit mitosis of nearby cells, preventing the over crowding of cells.

6

5050

This was an early model for **cancer**, speculating that this control breaks down

$$p_{n+1} = f(p_n) = \frac{2 p_n}{1 + 10^{-8} p_n^4}$$

Skip Example

- Let  $p_0 = 10$  and find the population for the next 2 generations
- Simulate the model for 20 weeks
- Determine the **equilibria** and analyze their **stability**

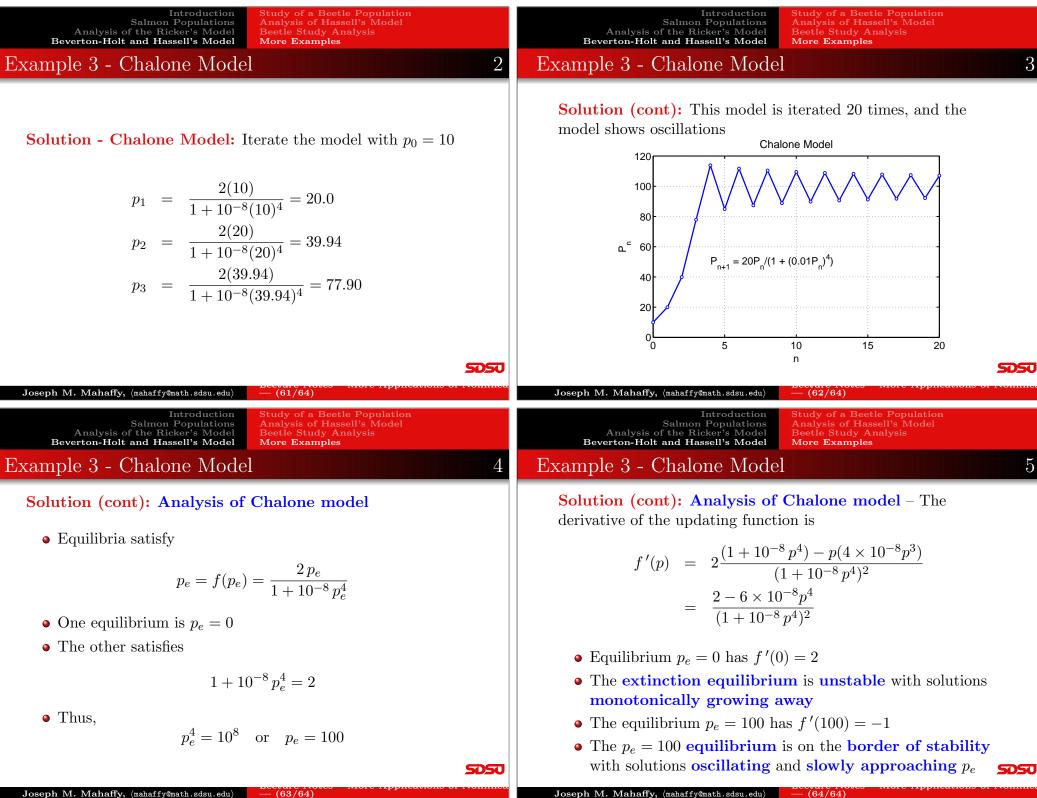

 $\textbf{Joseph M. Mahaffy}, \ \langle \texttt{mahaffy}\texttt{@math.sdsu.edu} \rangle$